## Fast Font Rendering for the Apple II using Transposed Fonts

# 021 021 022 022 022

020c 020e 0210

0212

#### Normal font rendering: glyphs stored sequentially

- · 1dx · #0 ·ldv·column save draw\_loop draw loop smc lda \$ffff, x sta (hgr\_ptr), y ·lda·#4 adc · hgr\_ptr+1 sta·hgr\_ptr+1 inx cpx · #8 bcc draw loop
- \* indexed addressing to read glyph, font data address set through self-modifying code (boilerplate code not shown here)
- \* indirect indexed addressing to write to screen; must increment by \$400 each line
- \* works with any font in memory
- \* can write to either hi-res page

#### Compiled font rendering: glyph data embedded in code

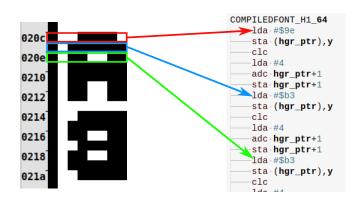

- \* jump table to find definition of glyph, column in Y register
- \* one entry in jump table for each glyph; each entry can write glyph to any column or row
- \* immediate mode data for each scan line of glyph
- \* indirect indexed addressing to store on screen, must increment address by \$400 to move to next scan line
- \* requires tool to generate code
- \* each font requires separate jump table and glyph definitions

\$9e,

\$bf,

\$9f

\$bf

\$bf,

\$bf,

\* can write to either hi-res page

\$9e

\$bf,

### Transposed font rendering: glyph bytes reordered

. . .

.byte

.byte

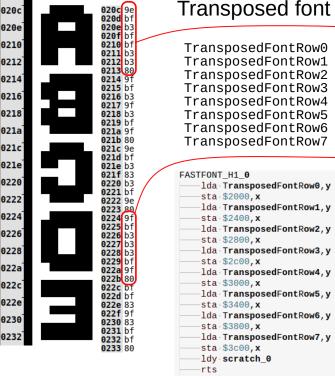

TransposedFontRow0

\$b3, \$b3, .byte \$b3, \$b3 \$83, . . . \$83, .byte \$bf, \$9f, \$b3, \$9f, \$b3, \$bf, \$b3, \$83, .byte \$b3 \$bf, \$bf, .byte \$b3, \$bf, \$bf . . . \$9f, \$9e, \$bf, .byte \$b3, \$9f .byte \$80, \$80, \$80, \$80, \$80,

\$9f,

\$bf,

- \* jump table to find row, column in X register, glyph index in Y register
- \* one entry in jump table for each row; each entry can write any glyph to any column in one row
- \* the big win: no pointer addition or index incrementing necessary to write entire glyph
- \* requires tool to generate code and transpose font: e.g. 128 glyph font: 8 rows of 128 bytes each. First row of 128 bytes contains topmost\ byte of each glyph, 2nd row contains row below that, etc.
- \* each font requires new jump table and row definition
- \* can write to only one hi-res page; must have separate block to write to second hi-res page.

# Speed comparison:

Source code available! See:

https://github.com/robmcmullen/asmgen

Requires: Python 3.6

- Fill entire screen with characters Code (i.e. calls each routine 960 times) Cycles Frames Size Time (bytes) (ms) Assembly Lines Ch. 31<sup>†</sup> (not shown) 390.000 22.9 382 161 Self-modifying code 320,000 18.8 313 155 Compiled font 211,000 12.4 207 12018\* Transposed font 129,000 126 2462\*
- \* includes built-in 1024 byte font; others can use any font in memory
- † pg 305, http://www.softalkapple.com/blogs/assembly-lines-complete-book